МИНОБРНАУКИ РОССИИ ФЕДЕРАЛЬНОЕ ГОСУДАРСТВЕННОЕ БЮДЖЕТНОЕ ОБРАЗОВАТЕЛЬНОЕ УЧРЕЖДЕНИЕ ВЫСШЕГО ОБРАЗОВАНИЯ «ВОРОНЕЖСКИЙ ГОСУДАРСТВЕННЫЙ УНИВЕРСИТЕТ» (ФГБОУ ВО «ВГУ»)

УТВЕРЖДАЮ

Заведующий кафедрой Системного анализа и управления наименование кафедры, отвечающей за реализацию дисциплины Задорожний В.Г.

подпись, расшифровка подписи  $.20$   $.7$ 

## РАБОЧАЯ ПРОГРАММА УЧЕБНОЙ ДИСЦИПЛИНЫ Б1.В.03 Пакеты прикладных программ

1. Шифр и наименование направления подготовки/специальности:

02.03.02 Фундаментальная информатика и информационные технологии

2. Профиль подготовки / специализация / магистерская программа: Инженерия программного обеспечения

3. Квалификация (степень) выпускника: Бакалавр

4. Форма обучения: Очная

5. Кафедра, отвечающая за реализацию дисциплины: Системного анализа и управления

6. Составители программы: Коструб Ирина Дмитриевна, канд. ф.-м. наук, доцент кафедры системного анализа и управления

\_\_\_\_\_\_\_\_\_\_\_\_\_\_\_\_\_\_\_\_\_\_\_\_\_\_\_\_\_\_\_\_\_\_\_\_\_\_\_\_\_\_\_\_\_\_\_\_\_\_\_\_\_\_\_\_\_\_\_\_\_\_\_\_\_\_\_\_\_\_\_\_

 $\_$  , and the contribution of the contribution of the contribution of the contribution of  $\mathcal{L}_\text{max}$ 

7. Рекомендована: Научно-методическим советом факультета прикладной математики, информатики и механики (протокол №07 от 26.05.2023)

(наименование рекомендующей структуры, дата, номер протокола,

отметки о продлении вносятся вручную)

8. Учебный год: 2023/2024 Семестр(-ы): 2

#### 9. Цели и задачи учебной дисциплины:

#### Целями освоения учебной дисциплины являются:

- приобретения практических навыков работы с математическими пакетами прикладного программного обеспечения для решения задач прикладной математики и информатики для формирования умений и навыков анализа требований и разработки вариантов реализации информационной системы; оценки качества, надежности и эффективности информационной системы в конкретной профессиональной сфере.

#### Задачи учебной дисииплины:

- приобретение знаний в области наиболее распространённых пакетов прикладных программ, применяемых в математических исследованиях:

- формирование практических навыков работы в современных пакетах прикладных программ для решения расчетных и графических задач:

- освоение инструментов и технологии работы с конкретным пакетом прикладных программ;

- применение широких возможностей пакетов прикладных программ для эффективной научной исследовательской работы:

- формирование практических навыков разработки и исследования алгоритмов, вычислительных моделей, а также проектирования баз данных для реализации функций и сервисов систем информационных технологий.

#### 10. Место учебной дисциплины в структуре ООП:

Дисциплина «Пакеты прикладных программ» входит в вариативную часть профессионального цикла учебного плана и является дисциплиной по выбору во 2 семестре.

### 11. Планируемые результаты обучения по дисциплине/модулю (знания, умения, навыки), соотнесенные с планируемыми результатами освоения образовательной программы (компетенциями) и индикаторами их достижения:

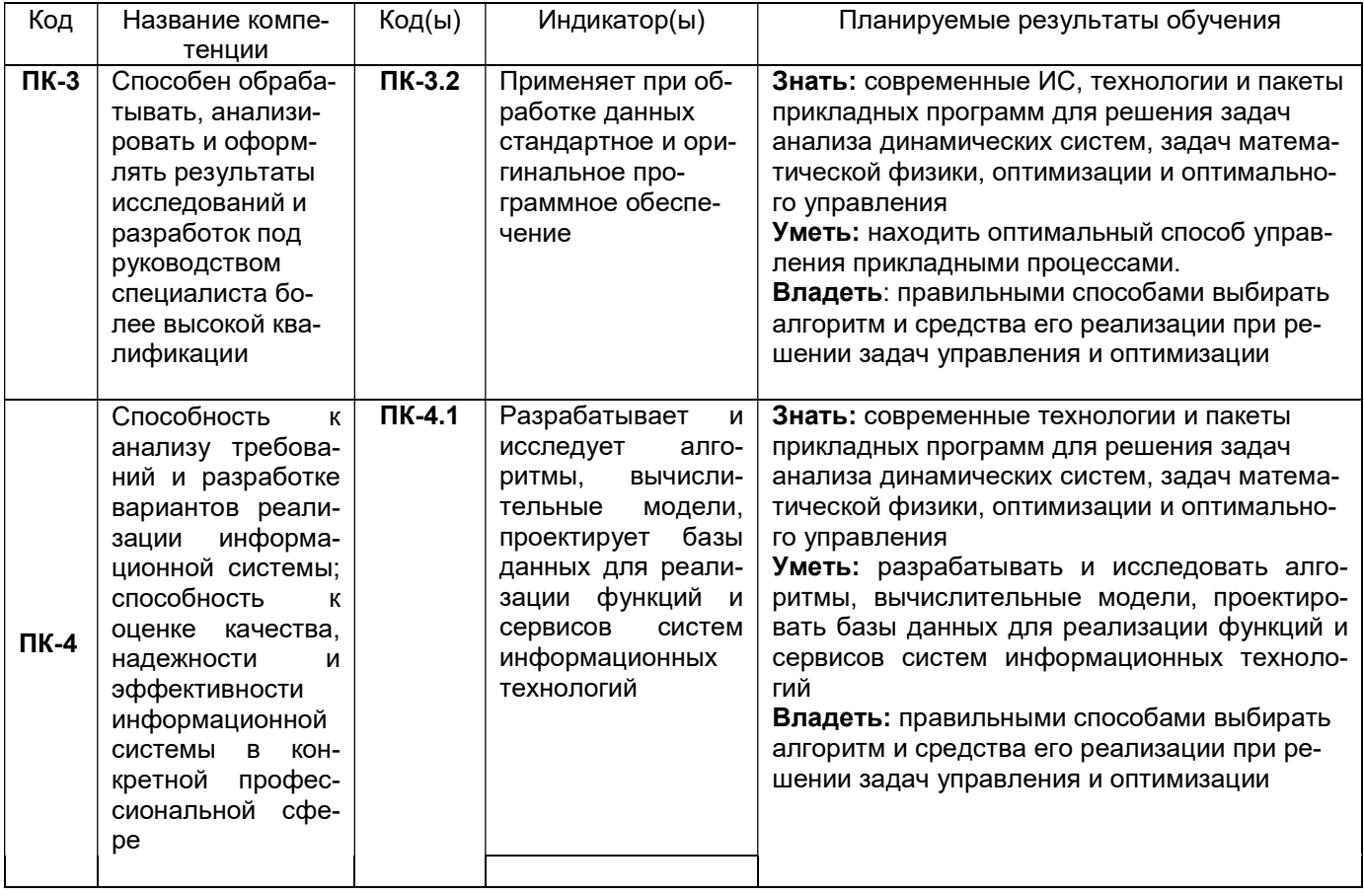

12. Объем дисциплины в зачетных единицах/час. (в соответствии с учебным планом) —  $2/72$ 

# Форма промежуточной аттестации (зачет/экзамен) зачет

# 13. Трудоемкость по видам учебной работы

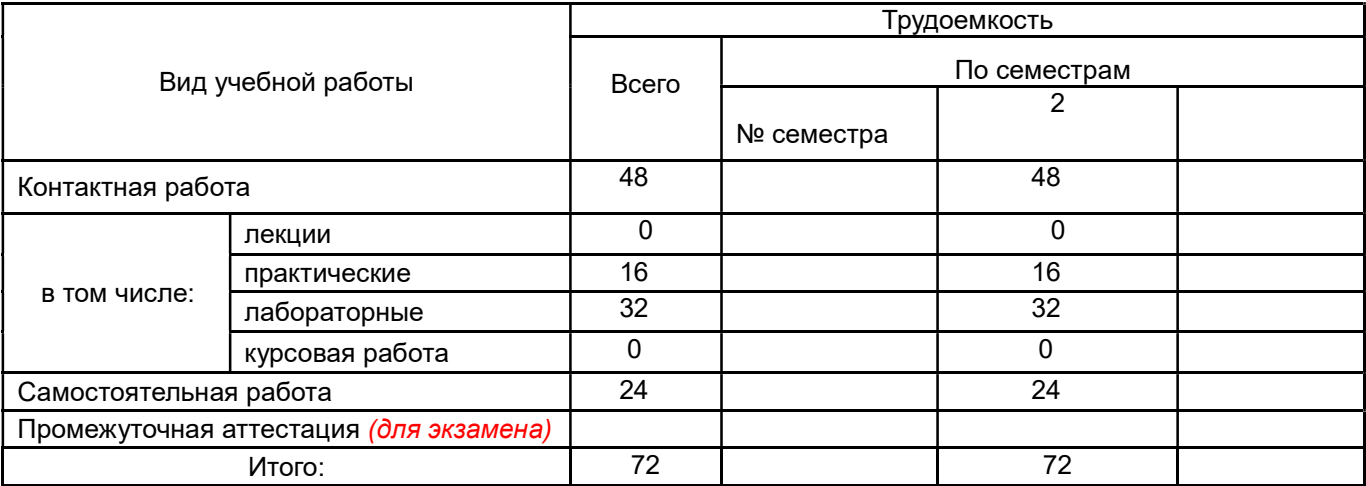

# 13.1. Содержание дисциплины

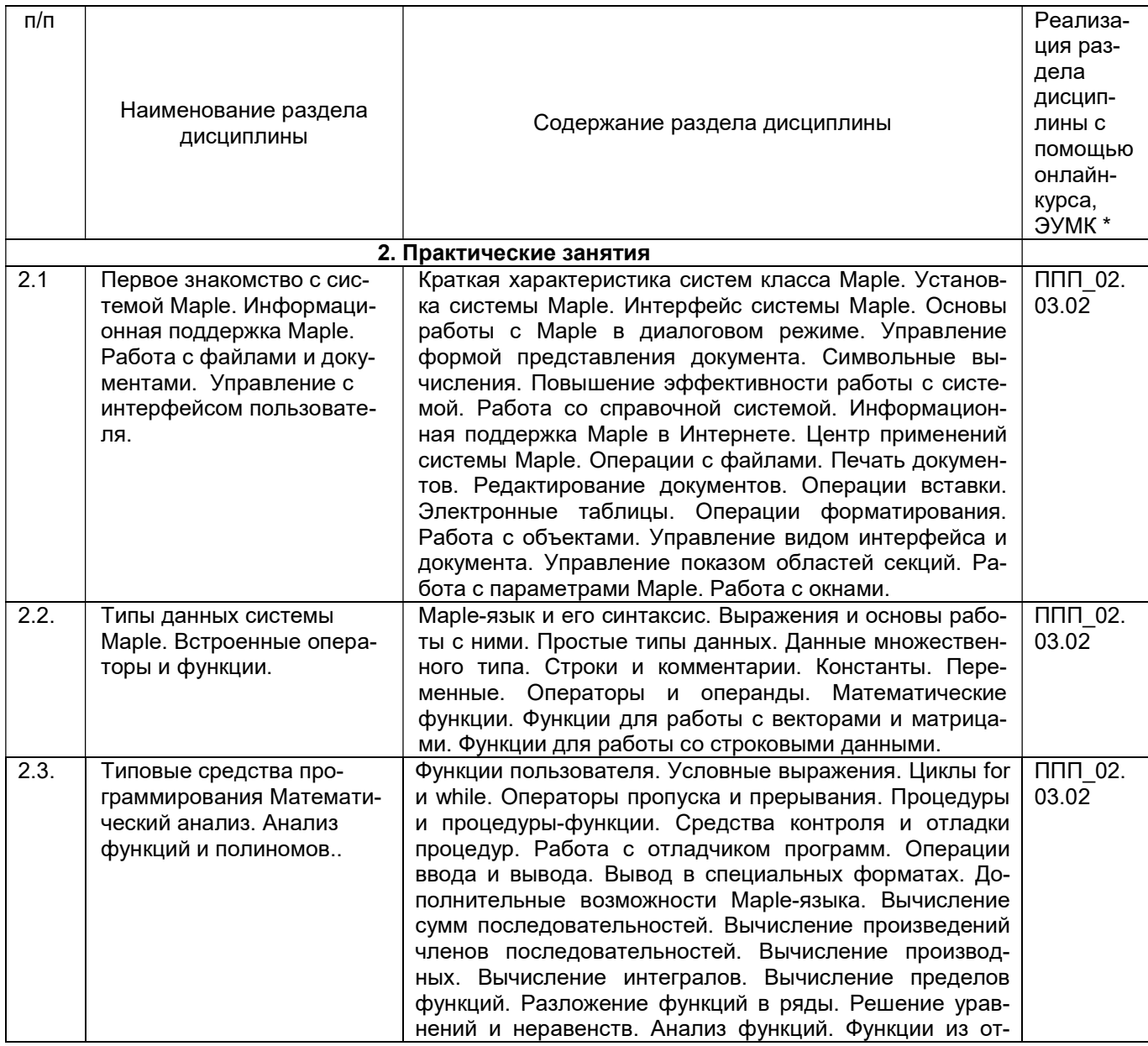

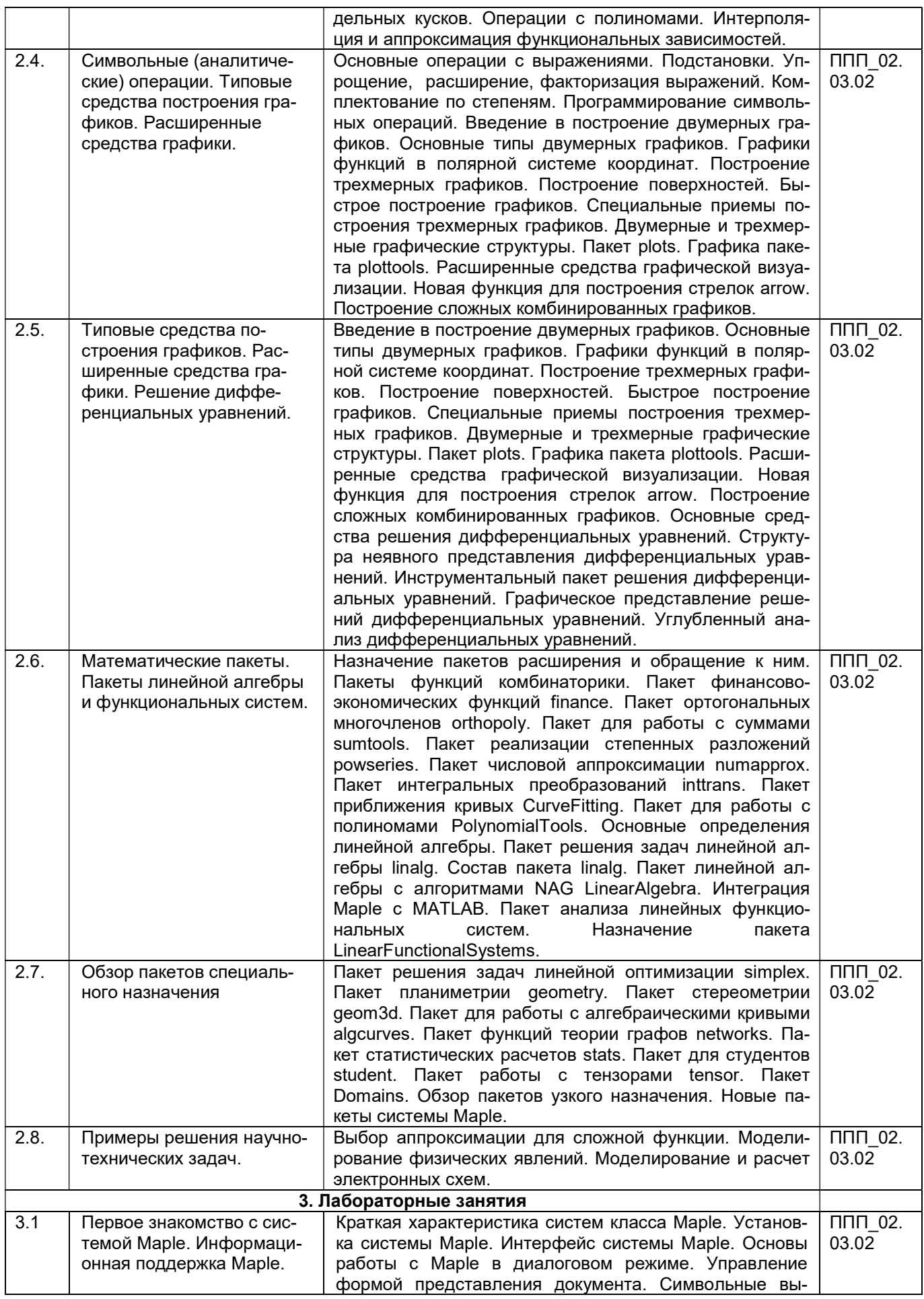

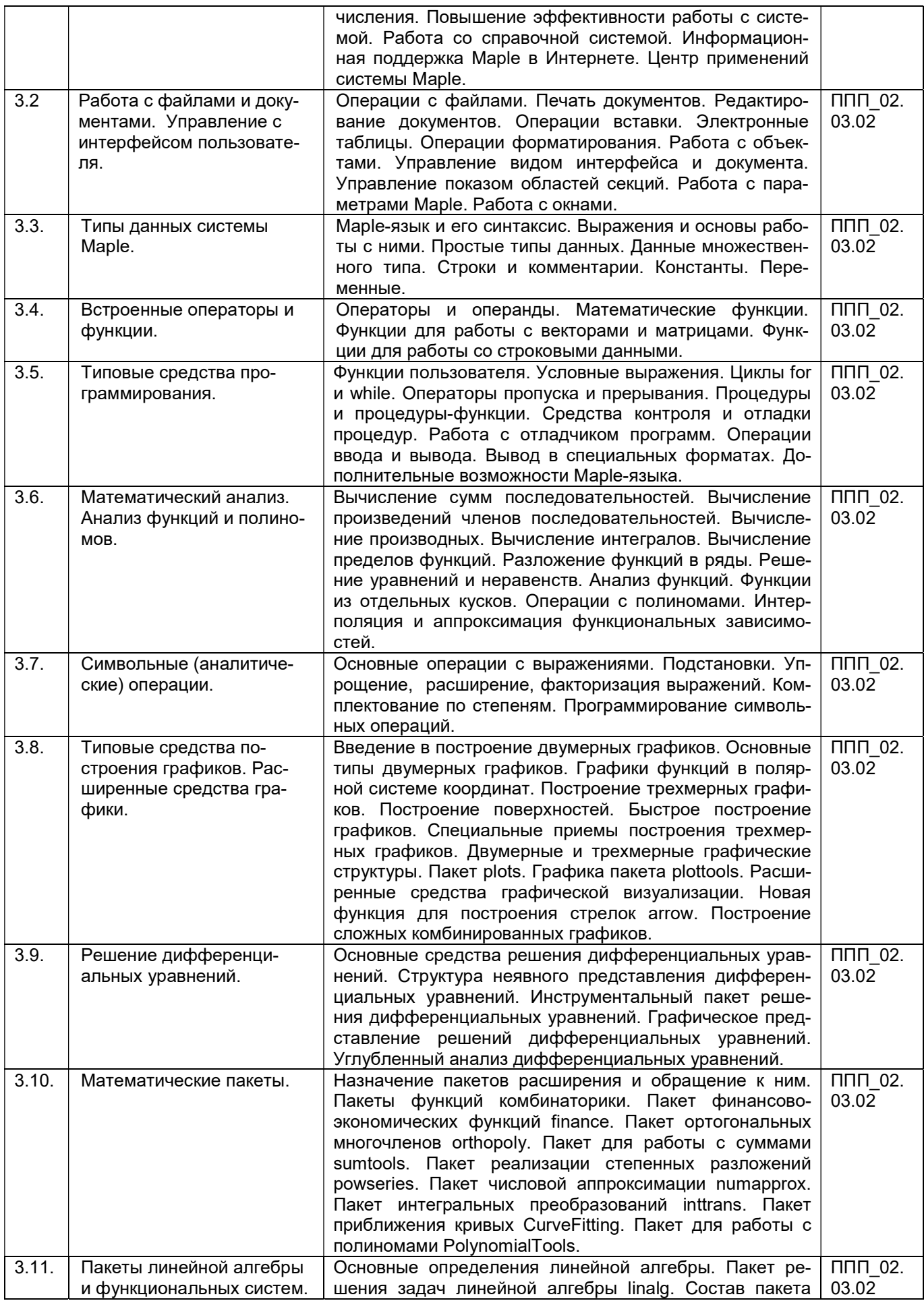

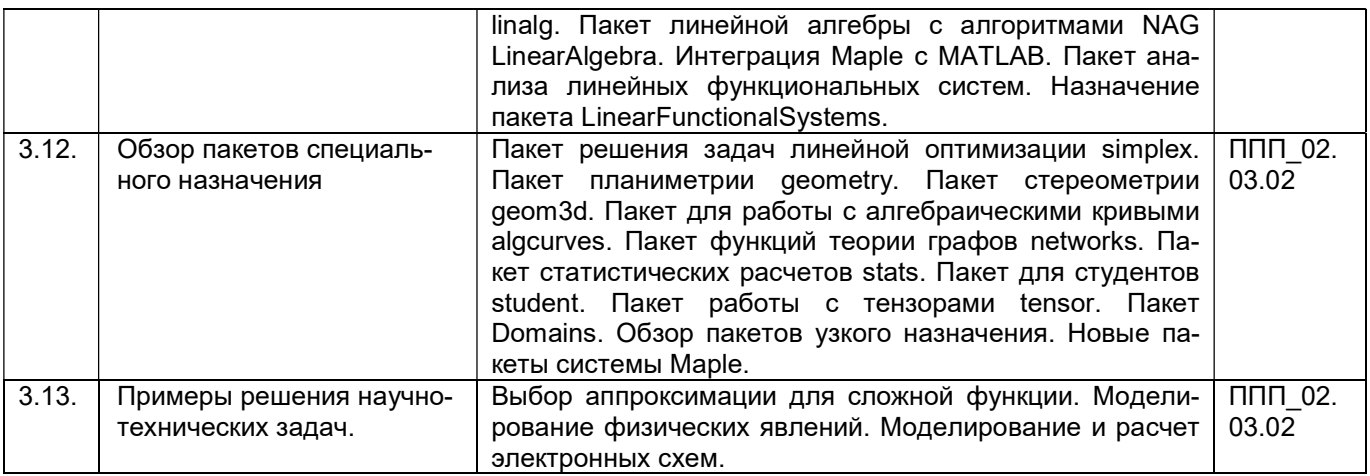

#### 13.2. Темы (разделы) дисциплины и виды занятий

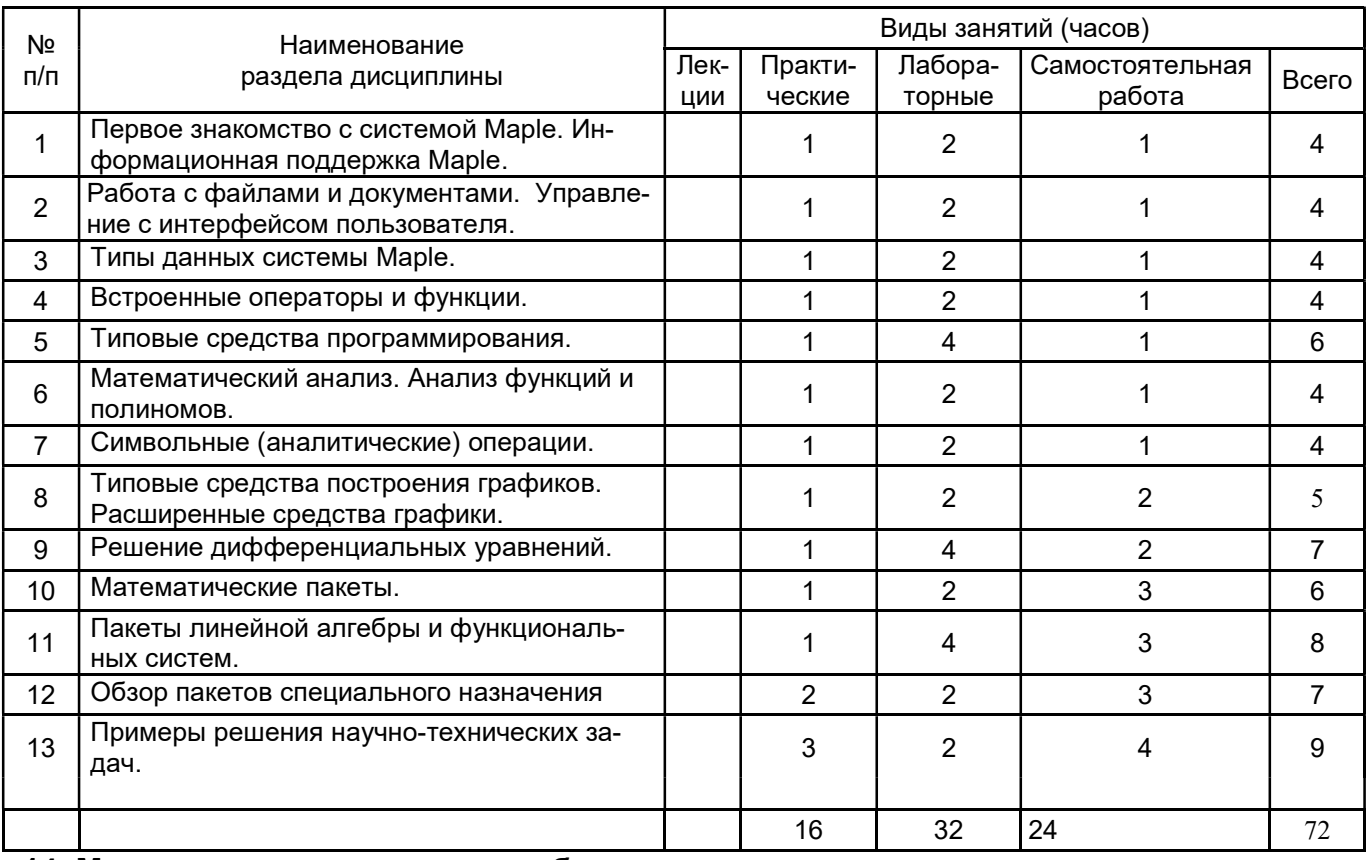

#### 14. Методические указания для обучающихся по освоению дисциплины

рекомендации обучающимся по освоению дисциплины: указание наиболее сложных разделов, работа с конспектами лекций, презентационным материалом, рекомендации по выполнению курсовой работы, по организации самостоятельной работы по дисциплине и др)

Подготовка к практическим и лабораторным занятиям. Подготовку к каждому практическому занятию студент должен начать с ознакомления с планом практического занятия, который отражает содержание предложенной темы. Тщательное продумывание и изучение вопросов плана основывается на проработке текущего материала лекции, а затем изучения обязательной и дополнительной литературы, рекомендованной к данной теме. Все новые понятия по изучаемой теме необходимо выучить наизусть и внести в глоссарий, который целесообразно вести с самого начала изучения курса.

Результат такой работы должен проявиться в способности студента свободно ответить на теоретические вопросы практикума, его выступлении и участии в коллективном обсуждении вопросов изучаемой темы, правильном выполнении практических заданий и контрольных работ.

В процессе подготовки к практическим занятиям, студентам необходимо обратить особое внимание на самостоятельное изучение рекомендованной литературы. При всей полноте конспектирования лекции в ней невозможно изложить весь материал из-за лимита аудиторных часов. Поэтому самостоятельная работа с учебниками, учебными пособиями, научной, справочной литературой, материалами периодических изданий и Интернета является наиболее эффективным методом получения дополнительных знаний, позволяет значительно активизировать процесс овладения информацией, способствует более глубокому усвоению изучаемого материала, формирует у студентов свое отношение к конкретной проблеме.

При использовании дистанционных образовательных технологий и электронного обучения выполнять все указания преподавателей по работе на LMS-платформе, своевременно подключаться к onlineзанятиям, соблюдать рекомендации по организации самостоятельной работы.

Рекомендации по работе с литературой. Работу с литературой целесообразно начать с изучения общих работ по теме, а также учебников и учебных пособий. Далее рекомендуется перейти к анализу монографий и статей, рассматривающих отдельные аспекты проблем, изучаемых в рамках курса, а также официальных материалов и неопубликованных документов (научно-исследовательские работы, диссертации), в которых могут содержаться основные вопросы изучаемой проблемы.

Работу с источниками надо начинать с ознакомительного чтения, т.е. просмотреть текст, выделяя его структурные единицы. При ознакомительном чтении закладками отмечаются те страницы, которые требуют более внимательного изучения.

В зависимости от результатов ознакомительного чтения выбирается дальнейший способ работы с источником. Если для разрешения поставленной задачи требуется изучение некоторых фрагментов текста, то используется метод выборочного чтения. Если в книге нет подробного оглавления, следует обратить внимание ученика на предметные и именные указатели.

Избранные фрагменты или весь текст (если он целиком имеет отношение к теме) требуют вдумчивого, неторопливого чтения с «мысленной проработкой» материала. Такое чтение предполагает выделение: 1) главного в тексте; 2) основных аргументов; 3) выводов. Особое внимание следует обратить на то, вытекает тезис из аргументов или нет.

Необходимо также проанализировать, какие из утверждений автора носят проблематичный, гипотетический характер и уловить скрытые вопросы.

Понятно, что умение таким образом работать с текстом приходит далеко не сразу. Наилучший способ научиться выделять главное в тексте, улавливать проблематичный характер утверждений, давать оценку авторской позиции - это сравнительное чтение, в ходе которого студент знакомится с различными мнениями по одному и тому же вопросу, сравнивает весомость и доказательность аргументов сторон и делает вывод о наибольшей убедительности той или иной позиции.

Если в литературе встречаются разные точки зрения по тому или иному вопросу из-за сложности прошедших событий и правовых явлений, нельзя их отвергать, не разобравшись. При наличии расхождений между авторами необходимо найти рациональное зерно у каждого из них, что позволит глубже усвоить предмет изучения и более критично оценивать изучаемые вопросы. Знакомясь с особыми позициями авторов, нужно определять их схожие суждения, аргументы, выводы, а затем сравнивать их между собой и применять из них ту, которая более убедительна.

Следующим этапом работы с литературными источниками является создание конспектов, фиксирующих основные тезисы и аргументы. Можно делать записи на отдельных листах, которые потом легко систематизировать по отдельным темам изучаемого курса. Другой способ - это ведение тематических тетрадей-конспектов по одной какой-либо теме. Большие специальные работы монографического характера целесообразно конспектировать в отдельных тетрадях. Здесь важно вспомнить, что конспекты пишутся на одной стороне листа, с полями и достаточным для исправления и ремарок межстрочным расстоянием (эти правила соблюдаются для удобства редактирования). Если в конспектах приводятся цитаты, то непременно должно быть дано указание на источник (автор, название, выходные данные, № страницы). Впоследствии эта информации может быть использована при написании текста реферата или другого задания.

При работе с источниками и литературой важно уметь:

· сопоставлять, сравнивать, классифицировать, группировать, систематизировать информацию в соответствии с определенной учебной задачей;

обобщать полученную информацию, оценивать прослушанное и прочитанное;

офиксировать основное содержание сообщений; формулировать, устно и письменно, основную идею сообщения; составлять план, формулировать тезисы;

· готовить и презентовать развернутые сообщения типа доклада;

о работать в разных режимах (индивидуально, в паре, в группе), взаимодействуя друг с другом:

· пользоваться реферативными и справочными материалами;

контролировать свои действия и действия своих товарищей, объективно оценивать свои действия;

обращаться за помощью, дополнительными разъяснениями к преподавателю, другим студентам;

пользоваться лингвистической или контекстуальной догадкой, словарями различного характера, различного рода подсказками, опорами в тексте (ключевые слова, структура текста, предваряющая информация и др.);

использовать при говорении и письме перифраз, синонимичные средства, слова-описания общих понятий, разъяснения, примеры, толкования, «словотворчество»;

· повторять или перефразировать реплику собеседника в подтверждении понимания его высказывания или вопроса;

· обратиться за помощью к собеседнику (уточнить вопрос, переспросить и др.);

 использовать мимику, жесты (вообще и в тех случаях, когда языковых средств не хватает для выражения тех или иных коммуникативных намерений).

## 15. Перечень основной и дополнительной литературы, ресурсов интернет, необхо-

димых для освоения дисциплины (список литературы оформляется в соответствии с требованиями ГОСТ и используется общая сквозная нумерация для всех видов источников)

#### а) основная литература:

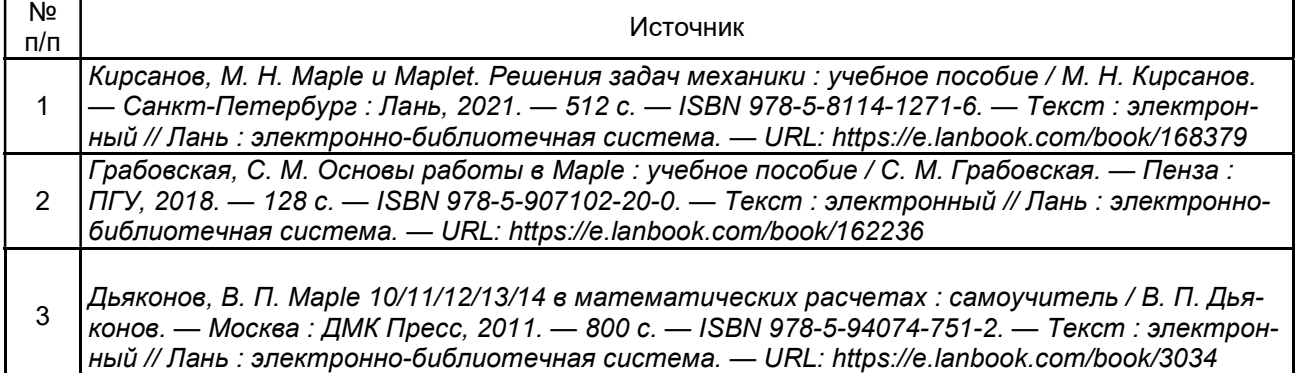

б) дополнительная литература:

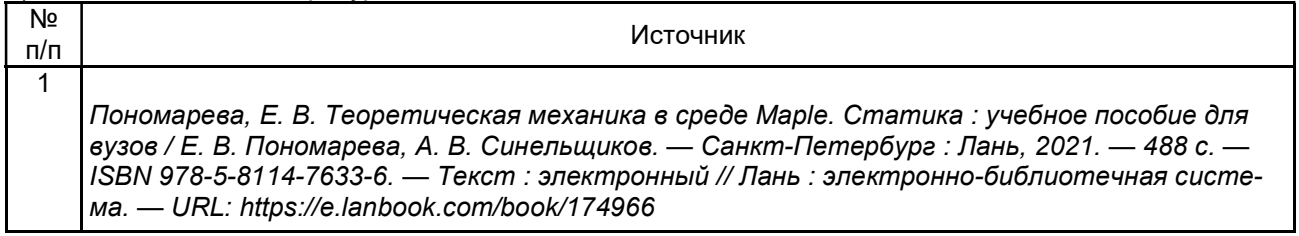

в) информационные электронно-образовательные ресурсы (официальные ресурсы интернет)\*:

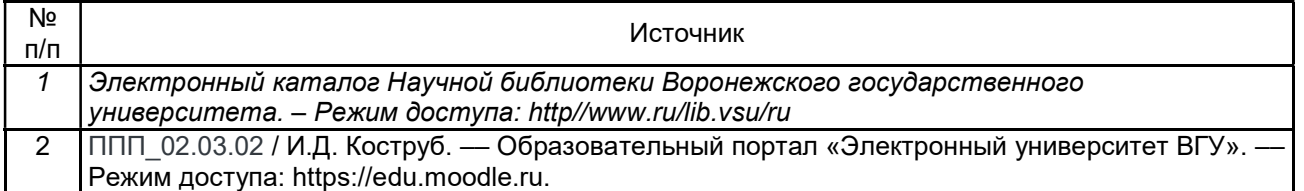

16. Перечень учебно-методического обеспечения для самостоятельной работы (учебнометодические рекомендации, пособия, задачники, методические указания по выполнению практических (контрольных), курсовых работ и др.)

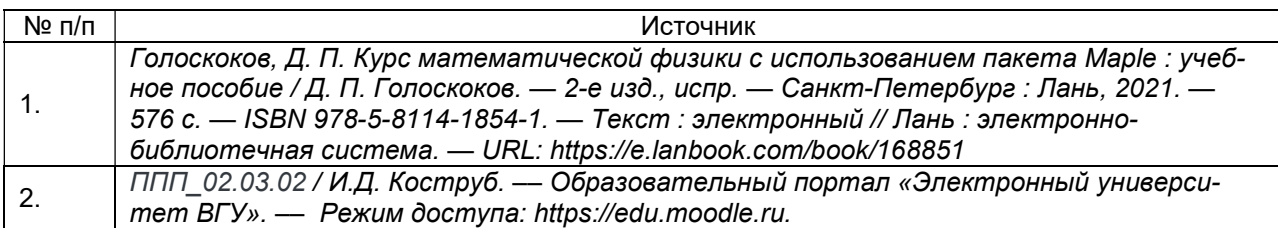

### 17. Информационные технологии, используемые для реализации учебной дисциплины, включая программное обеспечение и информационно-справочные системы (при необходимости)

Дисциплина реализуется с применением электронного обучения и дистанционных образовательных технологий. Для организации занятий рекомендован онлайн-курс «ППП 02.03.02», размещенный на платформе Электронного университета ВГУ (LMS moodle), а также Интернет-ресурсы, приведенные в п.15в.

18. Материально-техническое обеспечение дисциплины: (при использовании лабораторного оборудования указывать полный перечень, при большом количестве оборудования можно вынести данный раздел в приложение к рабочей программе)

Windows 10 (лицензионное ПО); Intellij IDEA Community Edition (свободное и/или бесплатное ПО); Paskal ABC NET (свободное и/или бесплатное ПО); Jet Brains PyCharm Community Edition (свободное и/или бесплатное ПО); Anaconda (свободное и/или бесплатное ПО); Maxima (свободное и/или бесплатное ПО); Scilab (свободное и/или бесплатное ПО); LibreOffice (свободное и/или бесплатное ПО); NetBeans IDE (свободное и/или бесплатное ПО); Adobe Reader (свободное и/или бесплатное ПО); Microsoft Visual Studio Community Edition (свободное и/или бесплатное ПО); Notepad ++ (свободное и/или бесплатное ПО); Free Pasсal (свободное и/или бесплатное ПО); Anylogic (свободное и/или бесплатное ПО); WireShark (свободное и/или бесплатное ПО); Справочно-правовая система Гарант (лицензионное ПО); Mozilla Firefox (свободное и/или бесплатное ПО); Маtlab (лицензионное ПО); 7-zip (свободное и/или бесплатное ПО)

 Специализированная мебель, персональные компьютеры для индивидуальной работы с возможностью подключения к сети «Интернет» 19. Фонд оценочных средств: ОС Windows 8 (10), интернет-браузер (Chrome, Яндекс.Браузер, Mozilla Firefox), ПО Intellij IDEA Community Edition, Anaconda, Maxima, пакет прикладных программ Maple

#### 19. Оценочные средства для проведения текущей и промежуточной аттестаций

#### оценочных средств:

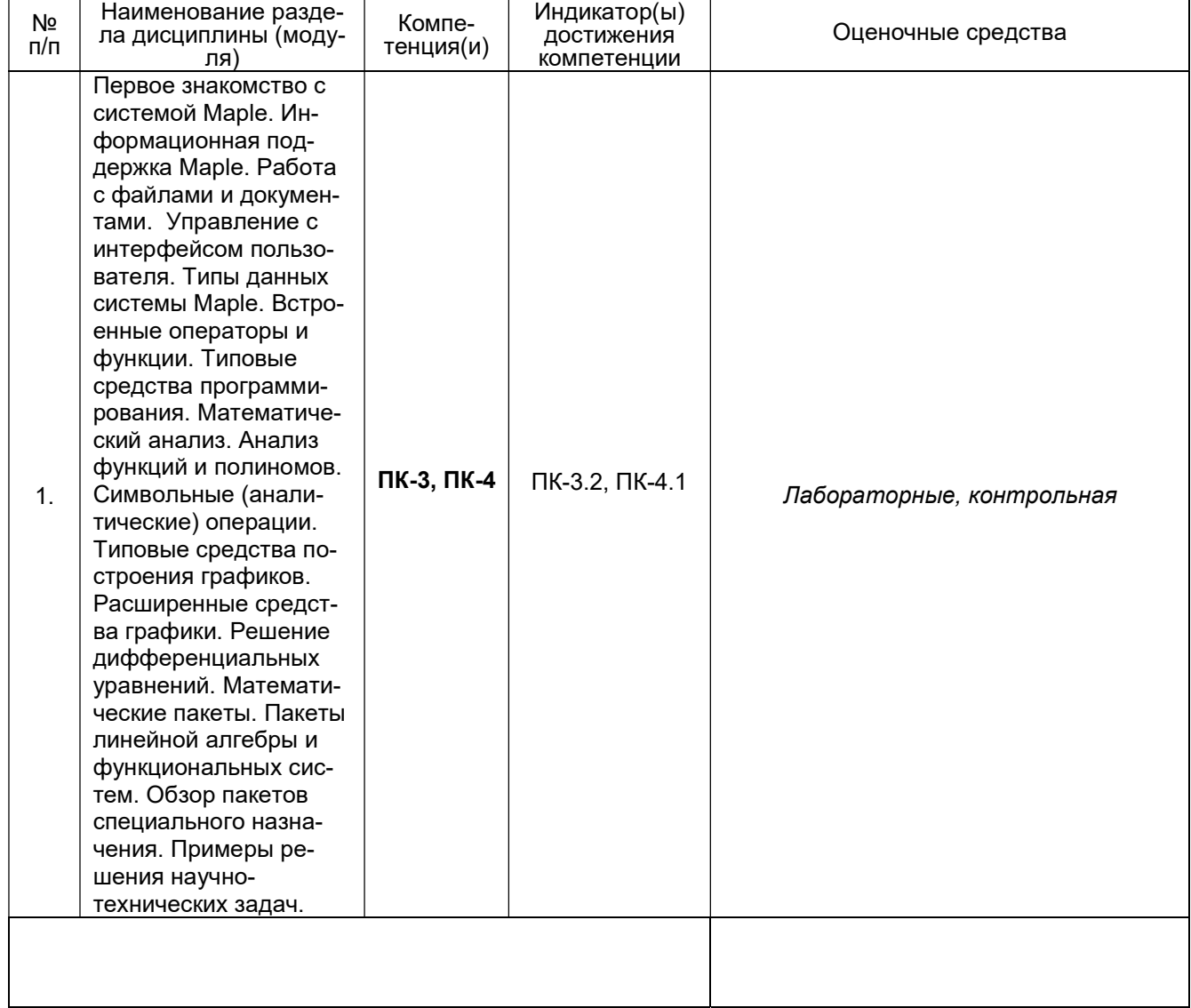

Описание критериев и шкалы оценивания компетенций (результатов обучения) при промежуточной аттестации. Для оценивания результатов обучения на зачете используются следующие показатели (см. выше) знание учебного материала и владение понятийным аппаратом; 2) умение связывать теорию с практикой; 3) умение применять приобретенные навыки, решать предложенные задачи; 4) владение различными методами решения задач.

#### 20 Типовые оценочные средства и методические материалы, определяющие процедуры оценивания

П.1 Текущий контроль успеваемости. Контроль успеваемости по дисциплине осуществляется с помощью следующих оценочных средств.

#### Перечень лабораторных заданий Лабораторная работа

### Задания:

1. Реализовать метол Ньютона.

```
> restart:
 NI := proc(expr.x)local iter:
 iter:=x-expr/diff(expr.x);
 unapply(iter,x)end:
```
- $>$  expr:=sin(x)^2-0.5;
- $> F$ :  $MI(exp, x)$ :
- $> x0 := 0.2$
- > to 8 do  $x0:=F(x0):$ od:
- 2. Эту же процедуру применить для функции.
- $>$  expr:= $ln(x^2) 0.5$
- $> F$ :=NI(expr, x);
- $> x0 := 0.2$
- $>$  to 8 do x0:=F(x0):od:

Вопрос: какова сходимость к корню (за какое количество итераций обеспечивается сходимость)?

#### 3. Рассмотреть применение оператора D.

- > MI:=proc(f::procedure)
- $> (x \rightarrow x) \cdot eval(f) / D(eval(f))$ :
- $>$  end:

```
> q:=x - x - cos(x):
```

```
> SI: MI(q):
```

```
> x0 := 0.1
```
- $>$  to 6 do  $x0:=SI(x0)$  od:
- 4. Изучить вычисление интеграла по известной формуле. **Вычислить**
- $\text{Int}(e^x x^x x^m, x) = \text{int}(e^x x^x x^m, x)$ :

Процедура для вычисления интеграла.

```
> IntExpMonomial:=proc(n::anything.x::name)
 local i:
 n!*exp(x)*sum(((-1)^{(-n-i)*x^+i)}/i!, i=0..n);end:
4.1. > IntExpMonomial(3,x);
_{4.2.} > IntExpMonomial(5,x);
4.3. 
> IntExpMonomial(n.x):
Проверка: 
> diff(x,x):
```
 $>$  simplify(%):

#### 5. Изучить вложенные процедуры и интегрирование по частям.

```
Вычислить интеграл \int p(x) e^x dx , где \ p(x) - полином. Использовать процедуру IntExp-
```
#### MonomialR.

```
> IntExpMonomialR:=proc(n::nonnegint.x::name)
 local i:if n=0 then RETURN(exp(x)) fi:
 x^m*exp(x) \cdot n*IntExpMonomialR(n-1,x);end:
IntExpMonomialR := \text{proc}(n::nonnegint, x::name)local i:
     if n = 0 then RETURN(exp(x)) end if:
     x^2n \times \exp(x) - n \times IntExpMonomialR(n-1, x)
```
#### end proc

#### Проверка:

5.1.

```
> IntExpMonomialR(4,x):
5.2.
```
 $>$  collect( $x, exp(x)$ );

#### Процедура вычисления интеграла по частям.

```
> IntExpPolynomial:=proc(p::polynom,x::name)
 local i, result:
 ### WARNING: degree(0,x) now returns -infinity
 result: = add(coeff(p, x, i)*IntExpMonomialR(i, x), i=0..degree(p, x));collect(result, exp(x));end:
```

```
IntExpPolynomial := \text{proc}(p::polynomial, x::name)local i, result;
     result := add(coeff(p, x, i)×IntExpMonomialR(i, x), i = 0.. degree(p, x));
     collect(result, exp(x))end proc
```
### Проверка:

```
> p := (x^2 + 1) * (1 - 3 * x);
```

```
> expand(p):
```
- $\Rightarrow$  int( $p*exp(x), x$ );
- $>$  IntExpPolynomial(p,x);

Вопрос: какова точность результата? Выводится ли сообщение об ошибке?

#### Время выполнения: 4 часа.

Оборудование: Персональный компьютер.

Преподаватель \_\_\_\_\_\_\_\_\_\_ Коструб И.Д. подпись расшифровка подписи

### Лабораторная работа

### Задания:

```
1. Рассмотреть пример решения ОДУ первого порядка.
```

```
> dsolve(diff(y(x),x)-a*x=0.y(x));
```

```
> dsolve(diff(y(x),x)-y(x)=exp(-x),y(x));
```

```
> dsolve(diff(y(x),x)-y(x)=sin(x)*x,y(x));
```
- 2. Рассмотреть примеры решения одного и того же дифференциального уравнения разными методами.
- $>$  ode L := sin(x)\*diff(y(x),x)-cos(x)\*y(x)=0;
- > dsolve(ode\_L. [linear], useInt);
- $>$  value( $x$ ):
- > dsolve(ode L, [separable], useInt);
- $>$  value( $x$ ):
- > mu := intfactor(ode L);
- > dsolve( mu\*ode L, [exact], useInt);

### 3. Рассмотреть пример решения ОДУ второго порядка.

- > dsolve(diff(y(x),x\$2)-diff(y(x),x)=sin(x),y(x));
- $>$  de:= $m*diff(y(x), x$2)$ -k\*diff(y(x),x);
- $> yx0:=y(0)=0, y(1)=1;$
- $>$  dsolve({de, yx0}, y(x));

### 4. Рассмотреть пример решения систем.

#### Решение системы из двух дифференциальных уравнений

> sys := diff(y(x),x)=2\*z(x)-y(x)-x, diff(z(x),x)=y(x);fcns := {y(x), z(x)};  $dsolve({sys}, y(0)=0, z(0)=1), fons);$  $sys := \frac{\partial}{\partial x} y(x) = 2 z(x) - y(x) - x, \frac{\partial}{\partial x} z(x) = y(x)$ *fcns* := { $y(x)$ ,  $z(x)$ }  ${z(x) = \frac{5}{12}e^{(-2x)} + \frac{1}{3}e^{x} + \frac{1}{4} + \frac{1}{2}x, y(x) = -\frac{5}{6}e^{(-2x)} + \frac{1}{3}e^{x} + \frac{1}{2}}$  $>$  Order:=8; dsolve({svs, v(0}=0, z(0)=1}, fons, series)  ${x(x) = 1 + x<sup>2</sup> - \frac{1}{2}x<sup>3</sup> + \frac{7}{24}x<sup>4</sup> - \frac{13}{120}x<sup>5</sup> + \frac{3}{80}x<sup>6</sup> - \frac{53}{5040}x<sup>7</sup> + O(x<sup>8</sup>),}$  $y(x) = 2x - \frac{3}{2}x^{2} + \frac{7}{6}x^{3} - \frac{13}{24}x^{4} + \frac{9}{40}x^{5} - \frac{53}{720}x^{6} + \frac{107}{5040}x^{7} + O(x^{8})$  $\rightarrow$  Order:=10:dsolve({sys,y(0}=0,z(0)=1},fcns,series);  $\left(x(x) - 1 + x^2 - \frac{1}{2}x^3 + \frac{7}{24}x^4 - \frac{13}{120}x^5 + \frac{3}{80}x^6 - \frac{53}{5040}x^7 + \frac{107}{40320}x^8 - \frac{71}{120960}x^9 + O(x^{10}),\right)$  $y(x) = 2x - \frac{3}{2}x^2 + \frac{7}{6}x^3 - \frac{13}{24}x^4 + \frac{9}{40}x^5 - \frac{53}{720}x^6 + \frac{107}{5040}x^7 - \frac{71}{13440}x^8 + \frac{61}{51840}x^9 + O(x^{10})$  $>$  dsolve({sys, y(0)=0, z(0)=1}, fons, laplace}  $\left\{z(x) = \frac{1}{3}e^x + \frac{5}{12}e^{(-2x)} + \frac{1}{2}x + \frac{1}{4}y(x) = -\frac{5}{6}e^{(-2x)} + \frac{1}{3}e^x + \frac{1}{2}\right\}$ 

5. Рассмотреть пример численного решения систем.

5.1.

Решение системы из двух дифференциальных уравнений численным методом

sys :=  $diff(y(x), x)=2\star z(x)-y(x)-x, diff(z(x), x)=y(x);$ fons :=  $\{y(x), z(x)\}$ :  $F: = dsolve({sys}, y(0)=0, z(0)=1),$  fons, numeric);

$$
sys := \frac{\partial}{\partial x} y(x) = 2 z(x) - y(x) - x, \frac{\partial}{\partial x} z(x) = y(x)
$$

$$
F := \text{proc}(\text{rkf45_x}) \quad \dots \text{ end } \text{proc}
$$

 $>$  F(2):

 $[x = 2, y(x) = 2.94775566255468746, z(x) = 3.72065020474031360]$ > plots [odeplot]  $(F, [x, z(x)], 0..2.5, \text{labels} = [x, z], \text{color=black})$ 

5.2.

#### Решение системы из двух дифференциальных уравнений с выводом графика решения в полярной системе координат

> sys :=  $diff(y(x), x)=2*z(x)*sin(5*x)-y(x)*cos(2*x)-x, diff(z(x), x)+y(x)$ :fcns  $:= \{y(x), z(x)\}\}$ 

 $F: = dsolve({sys, y(0) = 0, z(0) = 1}, fons, type = numeric, output = listprocedure):$  $\lambda$ 

$$
sys = \frac{1}{\partial x} y(x) = 2 z(x) sin(5 x) - y(x) cos(2 x) - x, \frac{1}{\partial x} z(x) = y(x)
$$

$$
fens := \{y(x), z(x)\}
$$

 $> Y: = subs(F, y(x)): Z: = subs(F, z(x))$ :

 $> plot({Y,Z}, 0..12, color=black);$ 

6. Изучить примеры применения структуры DESol.

> del := DESol( D(y)-y, y ) ;  
\n
$$
del := DESol(\{D(y) - y\}, \{y\})
$$
\n> 
$$
del := DESol(\{D(y) - y\}, \{y\})
$$
\n> 
$$
del := DESol(\{D(y) - y\}, \{y\})
$$
\n
$$
del := DESol(\{D(y) - y\}, \{y(x), (y(0) - 1\})\})
$$
\n
$$
del := DESol\{ \{\frac{\partial}{\partial x}y(x)\} - y(x)\}, \{y(x)\}, \{y(0) - 1\} \}
$$
\n> 
$$
del(x) - de2;
$$
\n
$$
DESol\{ \{\frac{\partial}{\partial x}y(x)\} - y(x)\}, \{y(x)\} - DESol\{ \{\frac{\partial}{\partial x}y(x)\} - y(x)\}, \{y(x)\}, \{y(0) = 1\} \}
$$
\n> 
$$
diff(de2, x) - de2;
$$
\n> 
$$
Poly := convert (series (de2, x = 0), polynomial);
$$
\n
$$
poly := 1 + x + \frac{1}{2}x^{2} + \frac{1}{6}x^{3} + \frac{1}{24}x^{4} + \frac{1}{120}x^{5} + \frac{1}{720}x^{6} + \frac{1}{5040}x^{7} + \frac{1}{40320}x^{8} + \frac{1}{362880}x^{9}
$$
\n> 
$$
DESol(y(x)^{2} - y(x) + 1, y(x) ) ;
$$
\n
$$
RootOf(\_Z^{2} - \_Z + 1)
$$
\n> 
$$
DESol(y(x) - x, y(x)) ;
$$
\n
$$
x
$$

Время выполнения: 4 часа. Оборудование: Персональный компьютер.

> Преподаватель\_\_\_\_\_\_\_\_ \_Коструб И.Д. подпись расшифровка подписи

#### Требования к выполнению заданий (или шкалы и критерии оценивания)

Оценка «отлично» выставляется, если обучающийся показывает полное знание программного материала; демонстрирует способность применять теоретические знания для анализа практических ситуаций, делать правильные выводы; выполнил все задания и задачи полностью без ошибок и недочетов; строго соблюдает требования при оформлении работы; подтверждает полное освоение компетенций, предусмотренных программой.

Оценка «хорошо» выставляется, если обучающийся показывает полное знание программного материала; правильно применяет теоретические положения к оценке практических ситуаций; выполнил все задания и задачи полностью, но при наличии в их решении не более одной негрубой ошибки и одного недочета, не более трех недочетов; строго соблюдает требования при оформлении работы; демонстрирует хороший уровень освоения материала и в целом подтверждает освоение компетенций, предусмотренных программой.

Оценка «удовлетворительно» выставляется, если обучающийся показывает знание основного материала в объеме, необходимом для предстоящей профессиональной деятельности; не в полной мере демонстрирует способность применять теоретические знания для анализа практических ситуаций; выполнил не менее 2/3 всех предложенных заданий и задач или допустил не более одной грубой ошибки и двух недочетов, не более одной грубой и одной негрубой ошибки, не более трех негрубых ошибок, одной негрубой ошибки и трех недочетов, при наличии четырех-пяти недочетов; допускает незначительные ошибки при оформлении работы; подтверждает освоение компетенций, предусмотренных программой на минимально допустимом уровне.

Оценка «неудовлетворительно» выставляется, если обучающийся имеет существенные пробелы в знаниях основного учебного материала по дисциплине; если число ошибок и недочетов в работе превысило норму для оценки 3 или обучающийся выполнил правильно менее 2/3 всех заданий и задач; допускает грубые ошибки при оформлении работы; не подтверждает освоение компетенций, предусмотренных программой.

#### П. 2: Перечень вопросов для проведения тестирования по дисциплине «Дифференциальные уравнения»

#### Вопросы с вариантами ответов

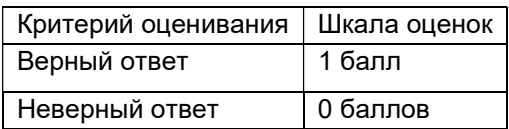

- 1. Что такое Maple?
- а) Maple это пакет для аналитических вычислений на компьютере
- b) Maple это пакет для набора текстов
- c) Maple это графический пакет

Ответ: а)

- 2. Для чего он предназначен Maple?
- а) Maple это пакет для набора текстов

b) Maple - это графический пакет

с) Maple позволяет решать задачи алгебры, геометрии, математического анализа, дифференциальных уравнений, статистики, математической физики.

Ответ: с)

#### Вопросы с кратким текстовым ответом

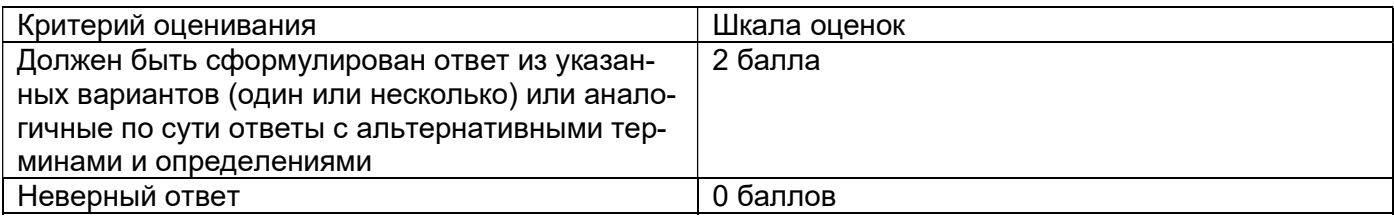

1. Для чего предназначена команда display.

Ответ: Специальная команда display позволяет одновременно, в одних и тех же осях координат, выводить графические объекты различной природы.

2. На какие условные части делится рабочее поле Maple и что в этих частях отображается?

Ответ: Рабочее поле разделяется на три части: 1) область ввода - состоит из командных строк. Каждая командная строка начинается с символа >: 2) область вывода - содержит результаты обработки введенных команд в виде аналитических выражений, графических объектов или сообщений об ошибке: 3) область текстовых комментариев - содержит любую текстовую информацию, которая может пояснить выполняемые процедуры. Текстовые строки не воспринимаются Maple и никак не обрабатываются.

#### Описание технологии проведения:

Текущая аттестация проводится на занятии одновременно во всей учебной группе в виде теста в электронной образовательной среде «Электронный университет ВГУ», адрес курса https://edu.vsu.ru/course/view.php?id=15288. Тест составляется из материалов ФОСа, формируется системой автоматически путём добавления случайных вопросов, количество которых соответствует имеющимся образцам билетов. Большая часть вопросов проверяется автоматически, проверки преподавателем с ручным оцениванием требуют только отдельные вопросы, представленные в форме эссе. Ограничение по времени на каждую попытку - 30 минут»

## П.3. Варианты контрольно-измерительного материала

**УТВЕРЖДАЮ** Заведующий кафедрой системного анализа и управления Задорожний В.Г. подпись, расшифровка подписи

 $. 20$ 

Направление подготовки / специальность Фундаментальная информатика и инфор-

### мационные технологи

### Дисциплина Пакеты прикладных программ

Форма обучения \_\_\_\_\_\_\_\_ очное очное, очно-заочное, заочное Вид контроля зачет экзамен, зачет; Вид аттестации промежуточная текущая, промежуточная

### Контрольно-измерительный материал № 1

- $\int x^n \ln x dx$ ;  $\int \ln x e^{ax} dx$ ;  $\int x^n \ln^m x dx$ . 1. Вычислить:
- 2. Решить неравенства и нарисовать: 2.1. x2  $-2x-3 > 0; 5x > 10; 5x \ge 10; \text{ln}x > 2; e2 >$ 10. Использовать: solve.
	- $2.2.$ Pешить: sinx =  $\pi/4$ :sinx =  $1/2$ :2x2 = x - 1 = 10:x5 - x:x5 - x(complex). Использовать: fsolve.
	- $2.3.$ . Решить: erf(x) = 1/2. Использовать: solve, fsolve.
	- $2.4.$ Решить:  $2x-5 = 3y$ ; y4-z2y2-3xzy2-x3z. Использовать: isolve.
	- $2.5$ Решить:  $3x - 4y = 1,7x + y = 2(12); 2i = 3(19); 8j = 2(17);$ . Использовать: msolve.
- 3. С помощью каких команд строятся графики на плоскости и в пространстве? Какие аргументы имеют эти команды?

Преподаватель \_\_\_\_\_\_\_\_ Коструб И.Д.<br>подпись расшифровка подписи

**УТВЕРЖДАЮ** 

Заведующий кафедрой системного анализа и управления Задорожний В.Г. подпись, расшифровка подписи

 $. 20$ 

Направление подготовки / специальность Фундаментальная информатика и инфор-

мационные технологи

#### Дисциплина Пакеты прикладных программ

Форма обучения очное очное, очно-заочное, заочное Вид контроля зачет экзамен, зачет; Вид аттестации промежуточная текущая, промежуточная

### Контрольно-измерительный материал № 2

- $\int x^n \ln^{-m} x dx$ ;  $\int \ln x dx$ ;  $\int \arcsin x dx$ . 1. Вычислить:
- 2. Решить уравнения и системы. Нарисовать графики решений и фазовые портреты:

1. 
$$
xy'-y = x
$$
  $tg \frac{y}{x}$ ; 2.  $xy'-y = (x + y) \ln \frac{x + y}{x}$ ; 3.  $xy'+(x + 1)y = 3x^2e^{-x}$ ;  
\n4. 
$$
\begin{cases} \n\dot{x} = x + 2y, \\
\dot{y} = x - 5\sin t. \n\end{cases}
$$
\n5. 
$$
\begin{cases} \n\dot{x} = 4x - 3y + \sin t, \\
\dot{y} = 2x - y - 2\cos t. \n\end{cases}
$$

3. Какие недостатки имеют команды maximize, minimize и extrema.

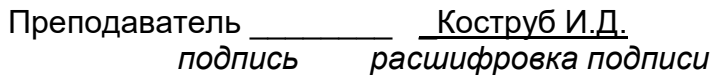

#### Описание технологии проведения:

Текущая аттестация проводится на занятии одновременно во всей учебной группе в виде написания письменной работы. Ограничение по времени на работу - 1час 35 минут»

### Требования к выполнению заданий (или шкалы и критерии оценивания)

**Оценка «отлично»** выставляется, если обучающийся показывает полное знание программного материала: демонстрирует способность применять теоретические знания для анализа практических ситуаций, делать правильные выводы; выполнил все задания и задачи полностью без ошибок и недочетов; строго соблюдает требования при оформлении работы; подтверждает полное освоение компетенций, предусмотренных программой.

Оценка «хорошо» выставляется, если обучающийся показывает полное знание программного материала; правильно применяет теоретические положения к оценке практических ситуаций; выполнил все задания и задачи полностью, но при наличии в их решении не более одной негрубой ошибки и одного недочета, не более трех недочетов; строго соблюдает требования при оформлении работы; демонстрирует хороший уровень освоения материала и в целом подтверждает освоение компетенций, предусмотренных программой.

**Оценка «удовлетворительно»** выставляется, если обучающийся показывает знание основного материала в объеме, необходимом для предстоящей профессиональной деятельности; не в полной мере демонстрирует способность применять теоретические знания для анализа практических ситуаций; выполнил не менее 2/3 всех предложенных заданий и задач или допустил не более одной грубой ошибки и двух недочетов, не более одной грубой и одной негрубой ошибки, не более трех негрубых ошибок, одной негрубой ошибки и трех недочетов, при наличии четырех-пяти недочетов; допускает незначительные ошибки при оформлении работы; подтверждает освоение компетенций, предусмотренных программой на минимально допустимом уровне.

Оценка «неудовлетворительно» выставляется, если обучающийся имеет существенные пробелы в знаниях основного учебного материала по дисциплине; если число ошибок и недочетов в работе превысило норму для оценки 3 или обучающийся выполнил правильно менее 2/3 всех заданий и задач; допускает грубые ошибки при оформлении работы; не подтверждает освоение компетенций, предусмотренных программой.

#### 20.2 Промежуточная аттестация

Промежуточная аттестация по дисциплине осуществляется с помощью следующих оценочных средств:

#### Перечень вопросов для зачета

- 3. Что такое Maple и для чего он предназначен.
- 4. Опишите основные элементы окна Maple.
- 5. На какие условные части делится рабочее поле Maple и что в этих частях отображается?
- 6. Как перевести командную строку в текстовую и наоборот.
- 
- 7. В каком режиме проходит сеанс работы в *Maple*?<br>8. Перечислите пункты основного меню *Maple* и их назначение.
- 9. Какое стандартное расширение присваивается файлу рабочего листа Maple?
- 10. Как представляются в Maple основные математические константы.
- 11. Опишите виды представления рационального числа в Maple.
- 12. Как получить приближенное значение рационального числа.
- 13. Какими разделительными знаками заканчиваются команды в Мар/е и чем они отличаются.
- 14. Какой командой осуществляется вызов библиотеки подпрограмм?
- 15. Объясните назначение команд factor, expand, normal, simplify, combine, convert.
- 16. Опишите способы задания функций в Maple.
- 17. Какие операции оценивания производятся в Maple с действительными выражениями.
- 18. Для чего предназначена команда evalf.
- 19. С помощью каких команд можно найти вещественную и мнимую части комплексного выражения, а также его модуль и аргумент, и комплексно сопряженное ему число? Какую роль выполняет команда evalc
- 20. Для чего предназначена команда solve.
- 21. Какие команды используются для численного решения уравнений и для решения рекуррентных уравнений?
- 22. Какие дополнительные команды следует ввести для того, чтобы получить точное решение уравнения, все решения уравнения?
- 23. В каком виде выдается решение неравенства? Как отличить в строке вывода закрытый интервал от открытого.
- 24. С помощью каких команд строятся графики на плоскости и в пространстве? Какие аргументы имеют эти команды?
- 25. Как называется пакет дополнительных графических команд.
- 26. С помощью какой команды можно построить график неявной функции? Опишите ее параметры.
- 27. Для чего предназначена команда display.
- 28. С помощью какой команды можно построить график пространственной кривой.
- 29. Что такое команды прямого и отложенного исполнения? Опишите их действия.
- 30. С помощью какой команды вычисляются пределы? Какие у нее параметры.
- 31. Какие команды позволяют найти производную функции.
- 32. Опишите команды, позволяющие исследовать функцию на непрерывность.
- 33. Какая последовательность команд необходима для нахождения max и min функции с указанием их координат (х, у)?
- 34. Какие недостатки имеют команды maximize, minimize и extrema.
- 35. Опишите общую схему исследования функции и построение ее графика в Maple.
- 36. Какие команды производят аналитическое и численное интегрирование? Опишите их параметры
- 37. С помощью каких команд вводятся ограничения на параметры для вычисления интегралов, зависящих от параметров?
- 38. Какой пакет следует загрузить перед решением задач линейной алгебры в Maple?
- 39. С помошью каких команд можно ввести вектор, матрицу.
- 40. Какими двумя командами можно сложить два вектора одинаковой размерности (2 матрицы)?
- 41. Какие виды произведений векторов вычисляются Maple и какие команды для этого используются?
- 42. Как вычислить норму вектора.
- 43. Опишите команды нахождения базиса системы векторов и построение ортогонального базиса системы векторов.
- 44. Какими двумя командами можно вычислить произведение двух матриц (или матрицы на вектор)?
- 45. Какие команды используются для нахождения определителя, минора, алгебраического дополнения, следа матрицы.
- 46. Что такое дефект матрицы? Опишите способ нахождения дефекта квадратной матрицы. Какие команды при этом используются?
- 47. Какая матрица называется обратной и какими способами она вычисляется в Maple.
- 48. Что называется собственным вектором и собственным числом матрицы? Что называется спектром матрицы? Какие команды используются для нахождения спектра матрицы и ее собственных векторов? В каком виде в Maple выводятся результаты выполнения этих команд?
- 49. Перечислите специальные виды матриц и команды, приводящие матрицы к этим формам.
- 50. Что называется ядром матрицы, и какая команда используется для его нахождения.
- 51. Какая команда позволяет решать матричные уравнения?

#### Описание технологии проведения

Средство контроля, организованное как специальная беседа преподавателя с обучающимся на темы, связанные с изучаемой дисциплиной, и рассчитанное на выяснение объема знаний обучающегося по определенному разделу, теме, проблеме и т.п.

Для оценивания результатов обучения на зачете используются следующие показатели: 1) знание учебного материала и владение понятийным аппаратом; 2) умение связывать теорию с практикой; 3) умение применять приобретенные навыки, решать предложенные задачи: 4) владение различными методами решения задач.

Для оценивания результатов обучения на зачете используется - зачтено, не зачтено.

Соотношение показателей, критериев и шкалы оценивания результатов обучения.

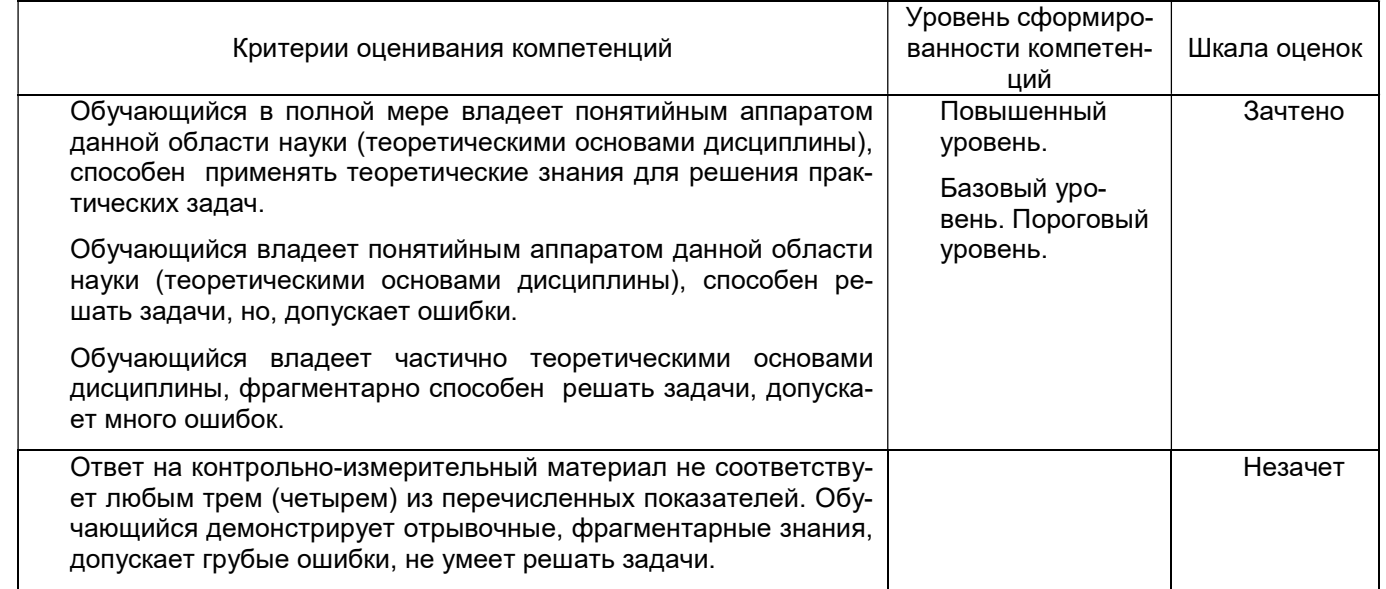